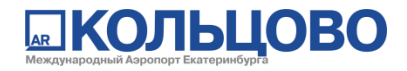

## **Департамент неавиационной коммерции: вопросы аренды, рекламы, общие вопросы**

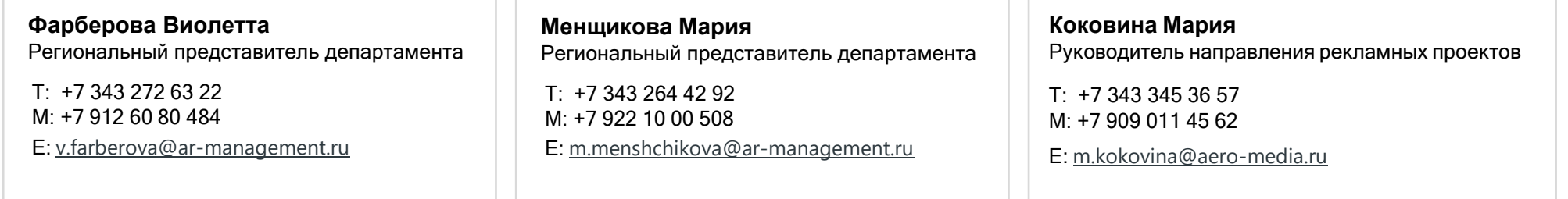

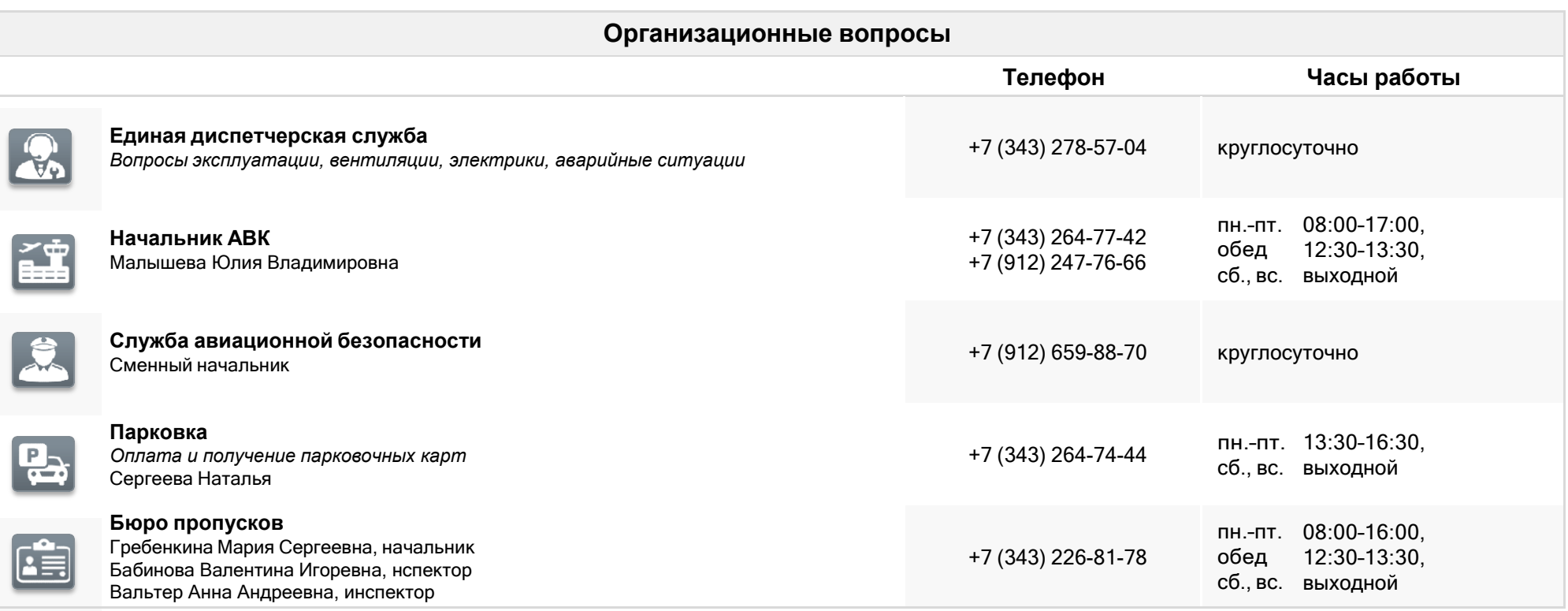

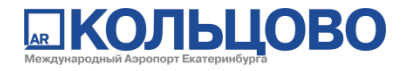

## **Порядок оформления пропусков**

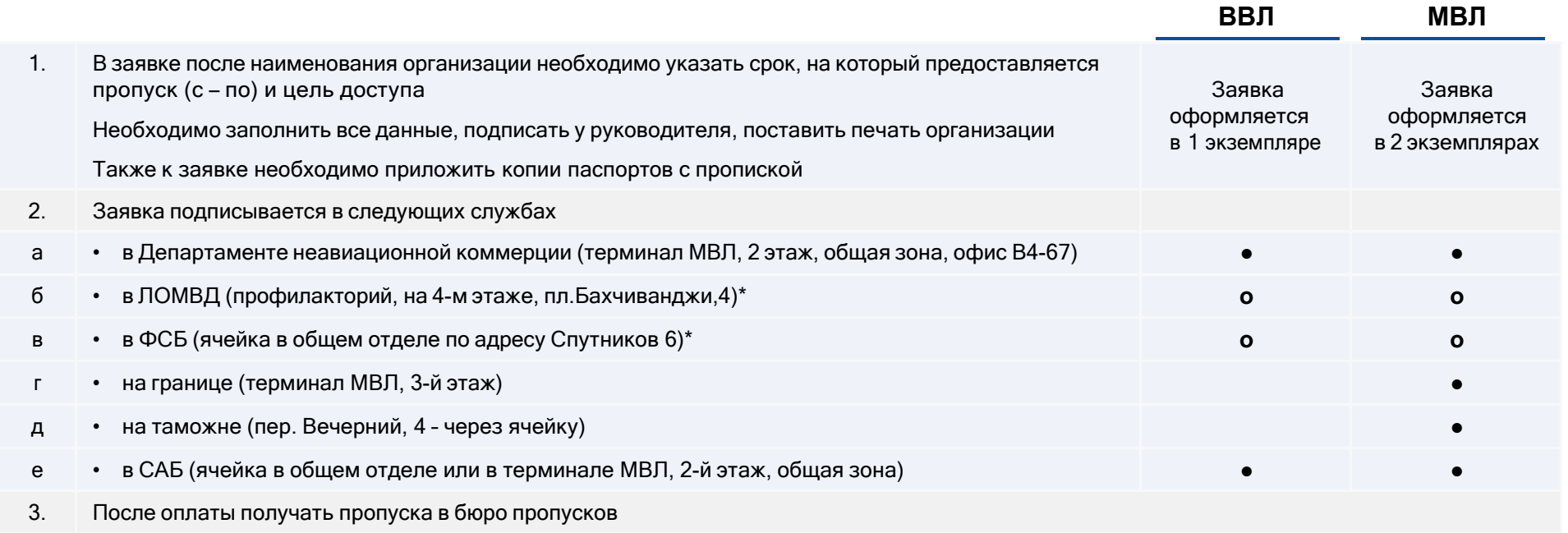

\* о = Необходимо подписание только для пропусков сроком более 30 дней

## **Разгрузка – погрузка оборудования**

- 1) Проезд через шлагбаум к Анжело, по парковочной карте (без оплаты на период до 2 часов)
- 2) Часы работы зоны разгрузки погрузки: **10:00–15:00, 16:00–20:00**
- 3) На оборудование, материалы торговых точек, находящихся в стерильной зоне, необходимо получить материальные пропуски (заблаговременно) в Департаменте неавиационной коммерции